## **Przykład obsługi przerwań maskowalnych w trybie 2 w Z-80**

Podać zawartość pamięci danych po wykonaniu programu, z uwzględnieniem podprogramów obsługi przerwań, generowanych przez urządzenia z serii Z80. Przerwania przychodzą w trakcie wykonywania niżej zaznaczonych rozkazów i trwają do obsłużenia lub końca programu przykładowego. Każde przerwanie wystawia jedno urządzenie w łańcuchu przerwań.

## **Priorytet: P1 najwyższe P3- Najniższe**

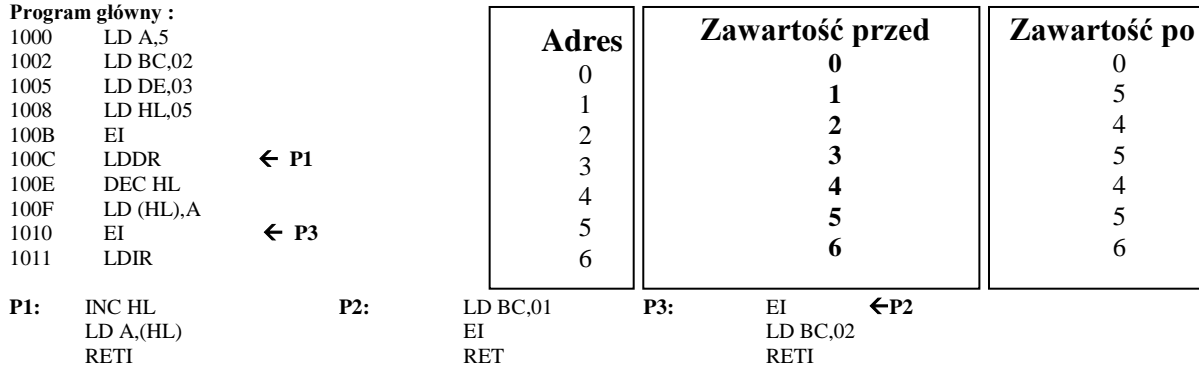

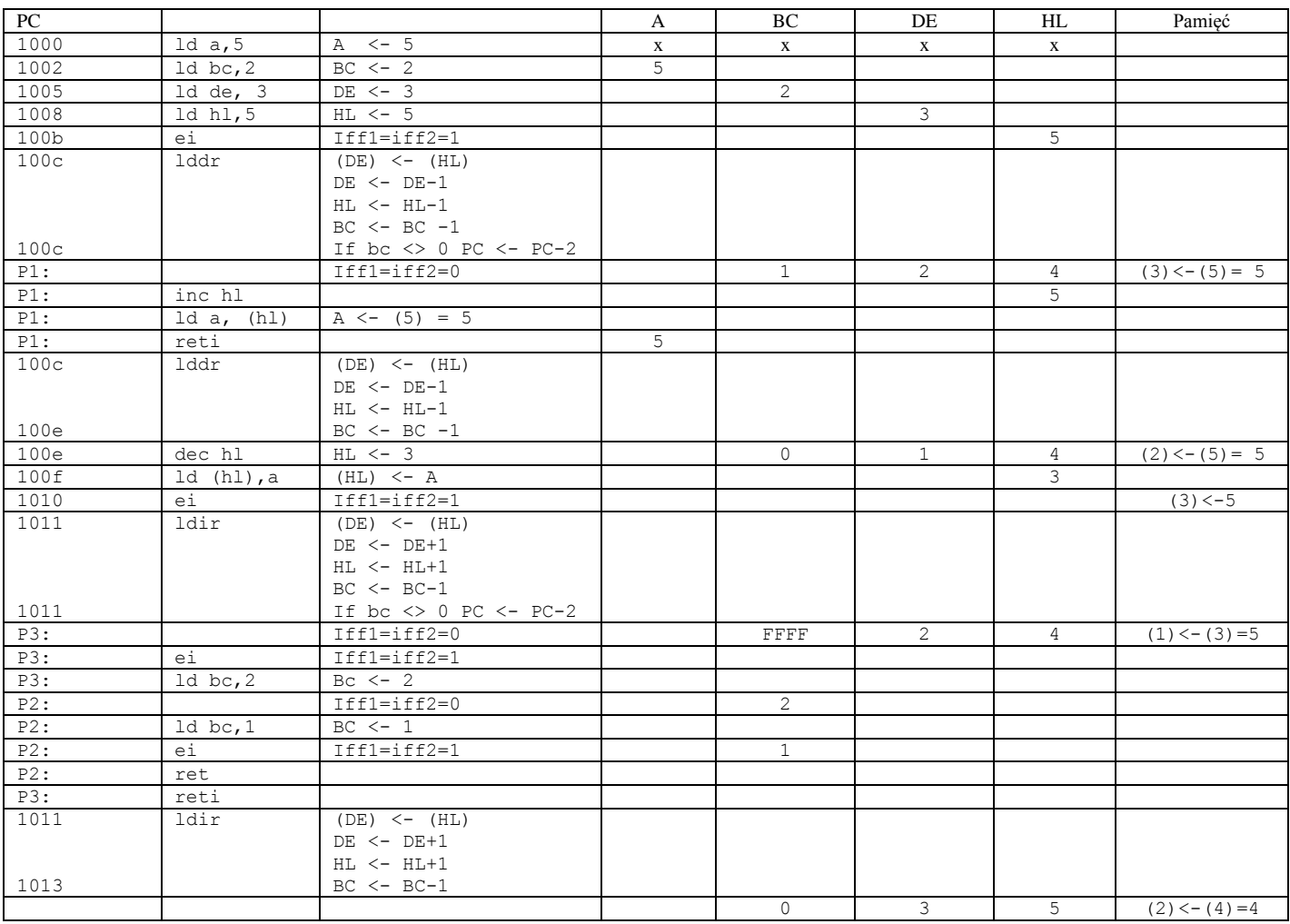

Proszę przeanalizować powyższy program dla następujących przykładów:

## **Priorytet: P1 najwyższe P3- Najniższe**

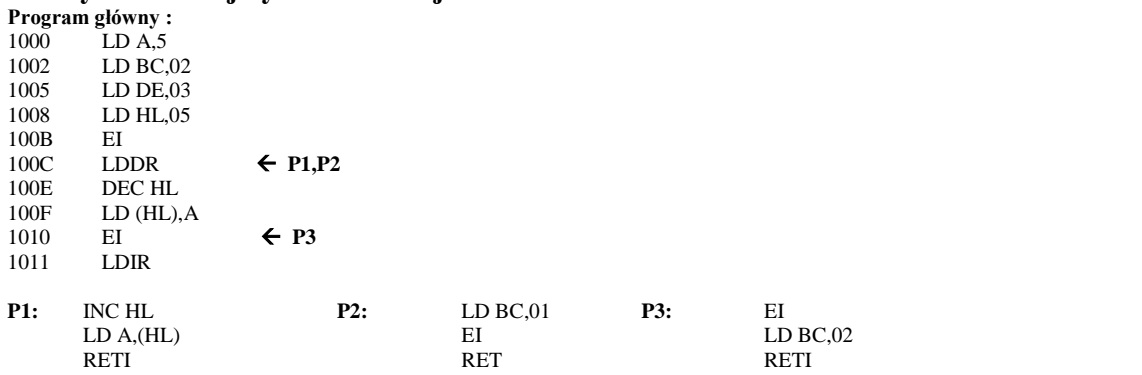

## **Priorytet: P3 najwyższe P1- Najniższe**

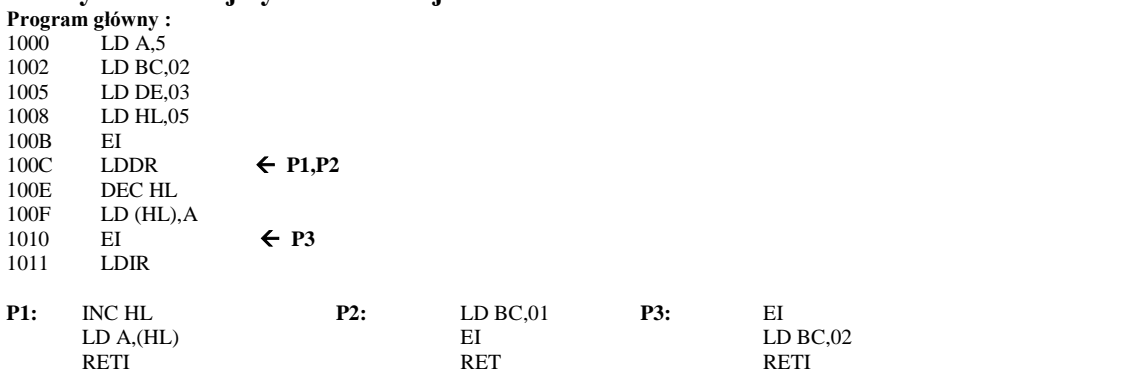